## **Gov 50: 20. Hypothesis testing**

Matthew Blackwell

Harvard University

## **Roadmap**

- 1. The lady tasting tea
- 2. Hypothesis tests
- 3. Hypothesis testing using infer

# **1/ The lady tasting tea**

*Your friend asks you to grab a tea with milk for her before meeting up and she says that she prefers tea poured before the milk. You stop by a local tea shop and ask for a tea with milk. When you bring it to her, she complains that it was prepared milk-first.*

- You're skeptical that she can tell the difference, so you devise a test:
	- Prepare 8 cups of tea, 4 milk-first, 4 tea-first
	- Present cups to friend in a **random** order
	- Ask friend to pick which 4 of the 8 were milk-first.

#### Friend picks out all 4 milk-first cups correctly!

#### library(gov50data)

tea

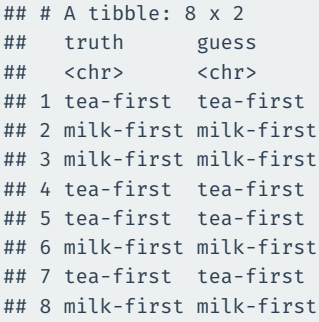

### **Thought experiment**

#### Could she have been guessing at random? What would guessing look like?

set.seed(02138) one\_guess <- tea |> mutate(random guess = sample(guess))

one\_guess

```
\# \# \# \Delta tibble: 8 x 3
## truth guess random_guess
## <chr> <chr> <chr>
## 1 tea-first tea-first milk-first
## 2 milk-first milk-first tea-first
## 3 milk-first milk-first tea-first
## 4 tea-first tea-first milk-first
## 5 tea-first tea-first tea-first
## 6 milk-first milk-first milk-first
## 7 tea-first tea-first tea-first
## 8 milk-first milk-first milk-first
```
4 correct in this random guess!

another guess <- tea |>  $mutate(random guess = sample(guess))$ another\_guess

 $\#$   $\#$   $\#$   $\Delta$  tibble: 8 x 3 ## truth guess random guess ## <chr> <chr> <chr> ## 1 tea-first tea-first tea-first ## 2 milk-first milk-first tea-first ## 3 milk-first milk-first milk-first ## 4 tea-first tea-first tea-first ## 5 tea-first tea-first milk-first ## 6 milk-first milk-first milk-first ## 7 tea-first tea-first tea-first ## 8 milk-first milk-first milk-first

6 correct in this random guess!

#### **All possible guesses**

We could enumerate all possible guesses. "Guessing" would mean choosing one of these at random:

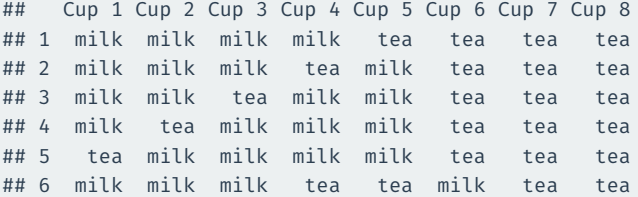

#### [snip]

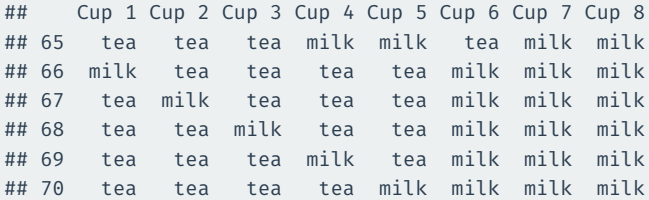

- Statistical thought experiment: how often would she get all 4 correct **if she were guessing randomly**?
	- Only one way to choose all 4 correct cups.
	- But 70 ways of choosing 4 cups among 8.
	- Choosing at random: picking each of these 70 with equal probability.
- Chances of guessing all 4 correct is  $\frac{1}{70}\approx 0.014$  or 1.4%.
- $\cdot$   $\rightarrow$  the guessing hypothesis might be implausible.
	- Impossible? No, because of random chance!

# **2/** Hypothesis tests

## **Statistical hypothesis testing**

- Statistical hypothesis testing is a **thought experiment**.
	- Could our results just be due to random chance?
- What would the world look like **if we knew the truth**?
- Example 1:
	- An analyst claims that 20% of Boston households are in poverty.
	- You take a sample of 900 households and find that 23% of the sample is under the poverty line.
	- Should you conclude that the analyst is wrong?
- Example 2:
	- Trump won 47.5% of the vote in the 2020 election.
	- Last YouGov poll of 1,363 likely voters said 44% planned to vote for Trump.
	- Could the difference between the poll and the outcome be just due to random chance?

### **Null and alternative hypothesis**

- **Null hypothesis**: Some statement about the population parameters.
	- "Devil's advocate" position  $\rightsquigarrow$  assumes what you seek to prove wrong.
	- Usually that an observed difference is due to chance.
	- Ex: poll drawn from the same population as all voters.
	- Denoted  $H_0$
- **Alternative hypothesis**: The statement we hope or suspect is true instead of  $H_0$ .
	- It is the opposite of the null hypothesis.
	- An observed difference is real, not just due to chance.
	- Ex: polling for Trump is systematically wrong.
	- Denoted  $H_1$  or  $H_2$
- **Probabilistic** proof by contradiction: try to "disprove" the null.
- Are we polling the same population as the actual voters?
	- If so, how likely are we to see polling error this big by chance?
- What is the parameter we want to learn about?
	- $\cdot$  True population mean of the surveys, p.
	- Null hypothesis:  $H_0: p = 0.475$  (surveys drawing from same population)
	- Alternative hypothesis:  $H_1: p \neq 0.475$
- Data: poll has  $\overline{X} = 0.44$  with  $n = 1363$ .

### **Statistical thought experiment**

- If the null were true, what should the distribution of the data be?
	- $X_i$  is 1 if respondent *i* will vote for Trump.
	- Under null,  $X_i$  is a coin flip with probability  $p = 0.475$  of landing on "Trump".
	- $\cdot \sum_{i=1}^{n} X_i$  is the number in sample that will vote for Trump.
- We can simulate sums of coin flips using a function called rbinom()
- Compare the distribution of proportions under the null to the observed proportion.

```
null_dist <- tibble(
  trump share = rbinom(n = 1000, size = 1363, prob = 0.475) / 1363
)
ggplot(null dist, aes(x = trump share)) +
  geom\_histogram(binwidth = 0.01) +
  geom vline(xintercept = 0.44, color = "indianred1", size = 1.25) +
  geom vline(xintercept = 0.475, size = 1.25)
```
### **Simulations of the reference distribution**

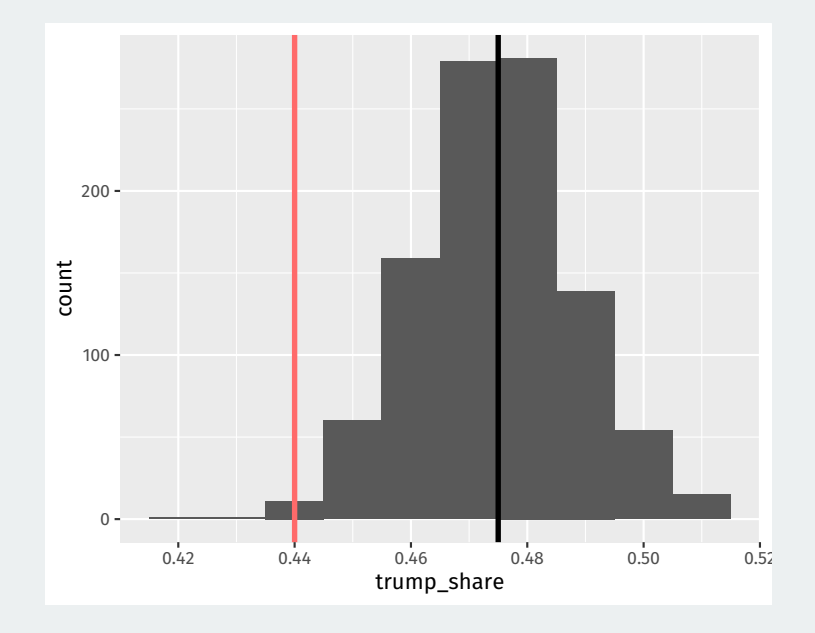

#### **p-value**

#### p-value

The **p-value** is the probability of observing data as or more extreme as our data under the null.

- If the null is true, how often would we expect polling errors this big?
	- Smaller p-value  $\rightsquigarrow$  stronger evidence against the null
	- **NOT** the probability that the null is true!
- p-values are usually **two-sided**:
	- Observed error of 0.44 0.475 =  $-0.035$  under the null.
	- p-value is probability of sample proportions being less than 0.44 **plus**
	- Probability of sample proportions being greater than 0.475 + 0.035 = 0.51.

mean(null dist\$trump share <  $0.44$ ) + mean(null dist\$trump share > 0.51)

## [1] 0.01

## **Two-sided p-value**

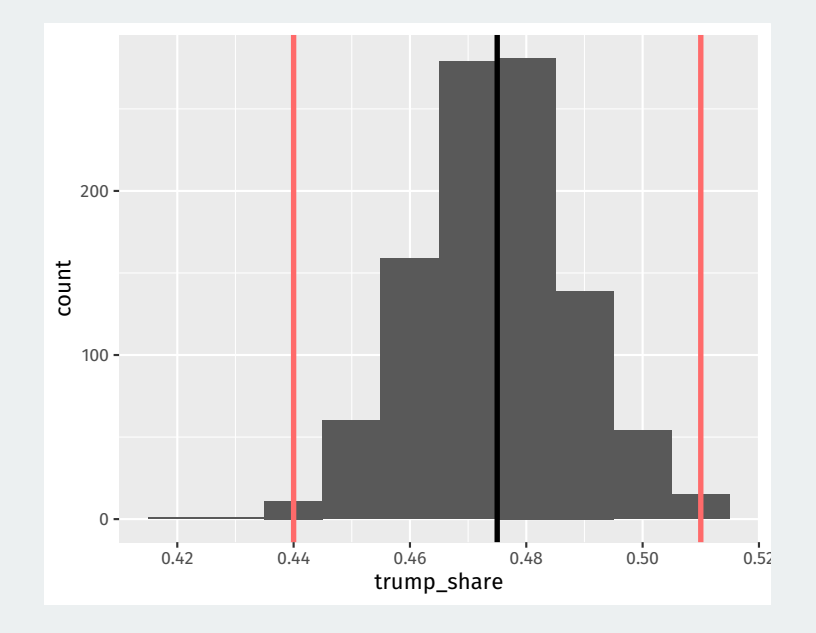

#### **One-sided tests**

- Sometimes our hypothesis is directional.
	- We only consider evidence against the null from one direction.
- Null: our polls are from the same population as actual voters
	- $H_0: p = 0.475$
- **One-sided alternative**: polls underestimate Trump support.
	- $H_1: p < 0.475$
- Makes the p-value one-sided:
	- What's the probability of a random sample underestimating Trump support by as much as we see in the sample?
	- Always smaller than a two-sided p-value.

mean(null\_dist\$trump\_share < 0.44)

- Tests usually end with a decision to reject the null or not.
- Choose a threshold below which you'll reject the null.
	- $\cdot$  Test level  $\alpha$ : the threshold for a test.
	- Decision rule: "reject the null if the p-value is below  $\alpha$ "
	- Otherwise "fail to reject" or "retain", not "accept the null"
- Common (arbitrary) thresholds:
	- $p \geq 0.1$  "not statistically significant"
	- $p < 0.05$  "statistically significant"
	- $p < 0.01$  "highly significant"

## **Testing errors**

- A p-value of 0.05 says that data this extreme would only happen in 5% of repeated samples if the null were true.
	- $\cdot$   $\rightsquigarrow$  5% of the time we'll reject the null when it is actually true.
- Test errors:

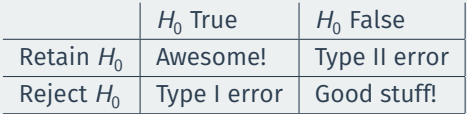

- Type I error because it's the worst
	- "Convicting" an innocent null hypothesis
- Type II error less serious
	- Missed out on an awesome finding

## **3/** Hypothesis testing using infer

### **GSS data from** infer

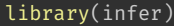

gss

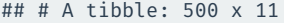

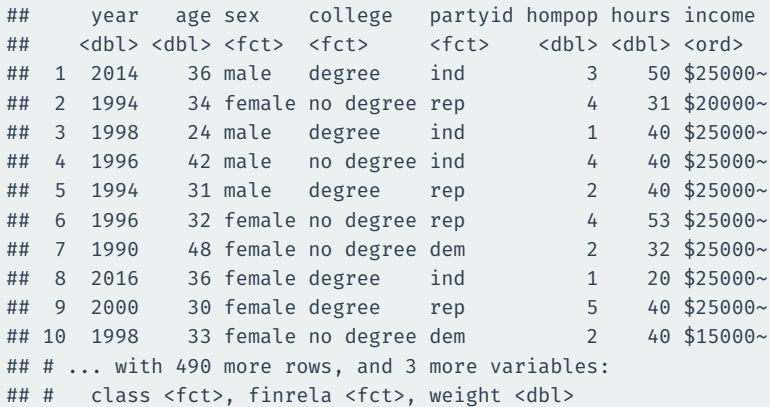

### **What is the average hours worked?**

#### dplyr way:

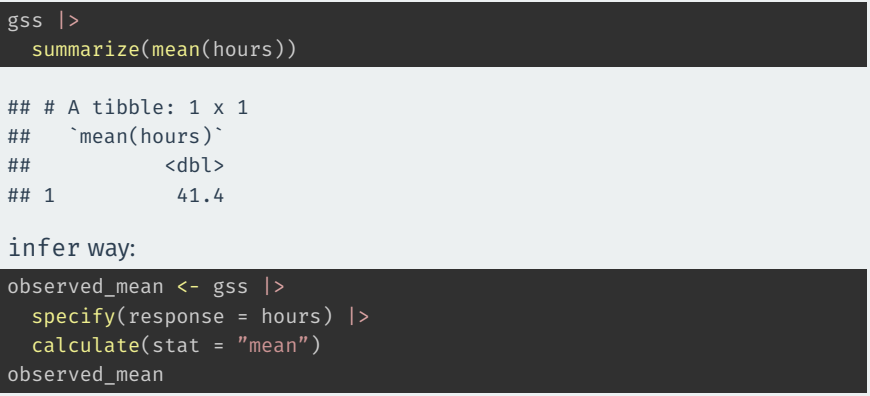

## Response: hours (numeric) ## # A tibble: 1 x 1 ## stat  $##$  <dbl> ## 1 41.4

#### Could we get a mean this different from 40 hours if that was the true population average of hours worked?

Null and alternative:

 $H_0: \mu_{\text{hours}} = 40$  $H_1: \mu_{\text{hours}} \neq 40$ 

How do we perform this test using infer? The **bootstrap!**

## **Specifying the hypotheses**

```
gss |>
  specify(response = hours) |>
  hypothesize(null = "point", mu = 40)
```
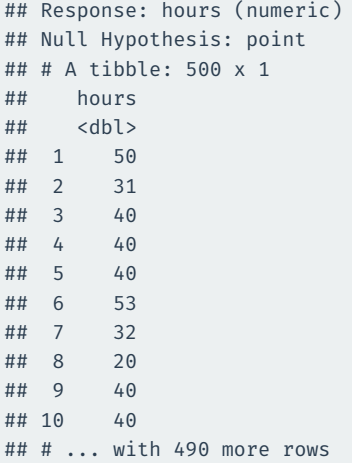

### **Generating the null distribution**

We can use the bootstrap to determine how much variation there will be around 40 in the null distribution.

```
null dist \leftarrow gss |>specify(response = hours) |>
  hypothesize(null = "point", mu = 40) |>generate(reps = 1000, type = "bootstrap") |>calculate(stat = "mean")
null_dist
```

```
## Response: hours (numeric)
## Null Hypothesis: point
## # A tibble: 1,000 x 2
## replicate stat
## <int> <dbl>
## 1 1 40.3
## 2 2 39.8
## 3 3 40.0
## 4 4 39.2
## 5 5 40.3
## 6 6 40.2
## 7 7 40.4
```
#### We can visualize our bootstrapped null distribution and the p-value as a shaded region:

```
null dist |>visualize() +
  shade p value(observed mean,
                direction = "two-sided")
```
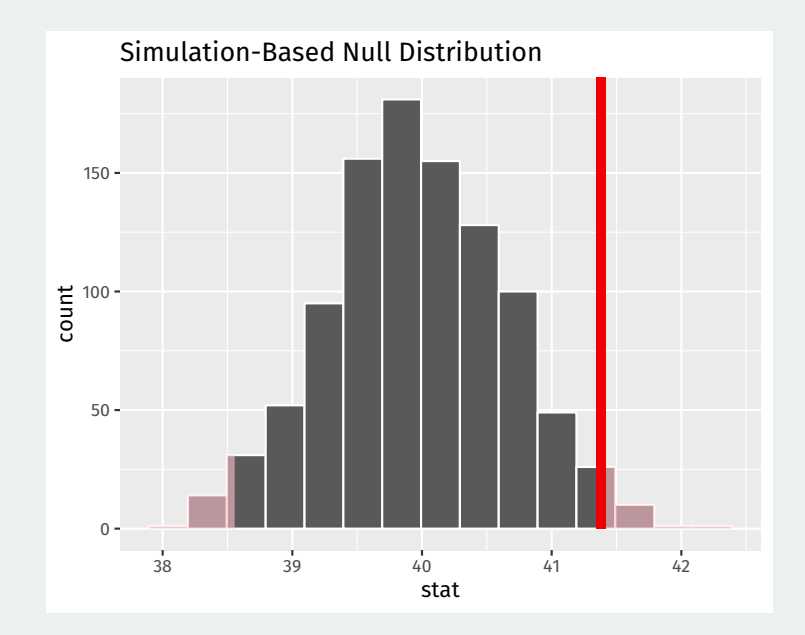